# Optimierungsmodell für eine Joysticksteuerung zum Einsatz in einem DP-Modul

Bettina Kutschera, Matthias Markert, Bereich Seefahrt, HS Wismar bettina.kutschera@hs-wismar.de Jens Ladisch, FB Maschinenbau, FH Stralsund Bernhard Lampe, Institut für Automatisierungstechnik, Uni Rostock

#### **Zusammenfassung**

Für die Erweiterung des Schiffsführungssimulators am Bereich Seefahrt der HS Wismar in Warnemünde wurde eine generische Konsole für Dynamische Positionierung entwickelt. Für diese wurde eine Schnittstelle vom Simulator zur Entwicklungsumgebung MATLAB/ SIMULINK<sup>©</sup> geschaffen. Über eine Optimierung wird der Sollgrößenvektor des Joysticks kraftminimal auf die jeweilige Konfiguration der Schiffsantriebe aufgeteilt. Daraus werden die Sollwerte berechnet und an den Schiffsimulator zurückgegeben.

# **1 Einleitung und Motivation**

Schiffe mit Systemen für Dynamische Positionierung (DP) sind u. a. im Einsatz bei Offshore-Plattformversorgern, Kabel- und Rohrlegeschiffen, Shuttle Tankern, Baggerschiffen oder Kreuzfahrtschiffen. Dabei regelt das DP-System die Position und die Bugausrichtung des Schiffes so, dass ein vorgegebener Bewegungszustand eingenommen wird (z.B. Stillstand) [Br03].

Für den Einsatz als Offizier auf DP-Schiffen ist nach internationalen Ausbildungsanforderungen [St10] zusätzlich zum nautischen Patent ein Zertifikat zum DP-Operator nötig. Zum Erwerb dieser Zertifikate müssen u. a. Kurse besucht werden, die nur in zertifizierten Schiffssimulatoren angeboten werden dürfen.

Der Bereich Seefahrt in Warnemünde strebt an, ein Modul für DP-Systeme in den existierenden Schiffsführungssimulator im Maritimen Simulationscentrum in Warnemünde (MSCW) zu integrieren. Dafür wurde im Projekt als erster Schritt eine Joysticksteuerung in einer Konsole (siehe [Abbildung 1\)](#page-1-0) entwickelt [Ku10].

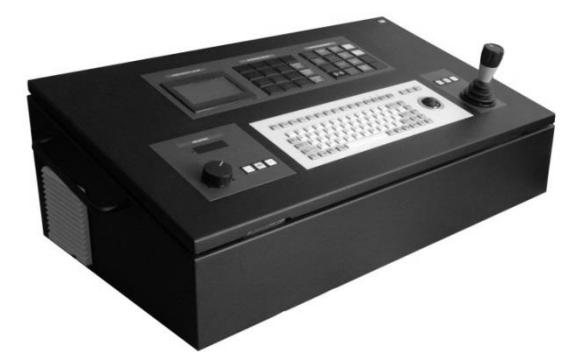

Abbildung 1 Entwickeltes Modul für Dynamische Positionierung

<span id="page-1-0"></span>Die Konsole muss die Steuerung der unterschiedlichsten Schiffstypen im Simulator ermöglichen, was bei industriellen DP-Modulen nicht der Fall ist. Diese sind für einige Schiffe vorkonfiguriert und können nicht von den Instruktoren des Simulators vor Ort auf andere Schiffe adaptiert werden. Es müssten daher sehr kostenintensiv vom Anbieter Schiffsmodelle für das DP-Modul erworben werden.

### **2 Integration in den Schiffsführungssimulator**

Für die Anbindung des DP-Moduls wurde zum Schiffsführungssimulator im MSCW eine Daten-Schnittstelle entwickelt. Über diese Schnittstelle können die aktuellen Zustände der Simulation abgegriffen werden. Diese Daten werden innerhalb der Konsole mittels UDP einem IPC für die Joysticksteuerung bereitgestellt. Die Entwicklung der Steuerung erfolgt in MATLAB/ SIMULINK<sup>©</sup>, wo die Daten nach den UDP-Receive-Block entpackt und als Eingangssignal anliegt (siehe [Abbildung 2\)](#page-1-1). Nach der Berechnung der Stellgrößensollwerte im MATLAB-Function-Block, werden diese gepackt und über einen UDP-Send-Block durch den Schnittstellen-IPC dem Simulator übergeben. Diese Sollwertvorgabe muss dem 10 Hz Rechentakt des Simulators angepasst sein und somit muss die Optimierung für die Joysticksteuerung genügend schnell ablaufen.

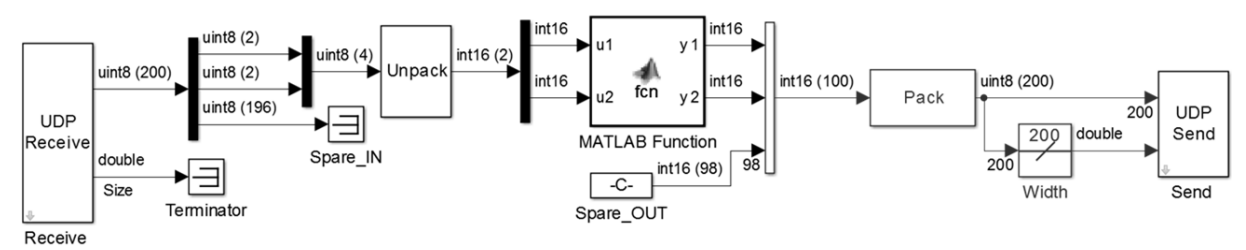

Abbildung 2 Schnittstelle zwischen MSCW Simulator und SIMULINK©

### <span id="page-1-1"></span>**3 Mathematische Beschreibung der Antriebsaggregate**

Die Joysticksteuerung soll für Schiffe mit unterschiedlichen Antriebsarten und einer unterschiedlichen Anzahl an Antrieben umgesetzt werden. Dabei wurde festgelegt, dass maximal sechs Querstrahlantriebe und vier Hauptantriebsaggregate pro Schiff vorhanden sein können. Die Hautpantriebe können Propeller mit dahinterliegenden Rudern sein, wobei der Propeller als Fix-Propeller, oder als Verstellpropeller ausgeführt sein kann, bei dem der Vorschub über die Änderung der Flunkensteigung bei konstanter Drehzahl variiert wird. Weiterhin können Gondel-Antriebe (PODs) vorgegeben werden, bzw. jede Kombination daraus.

Für die Antriebe werden die Gebiete definiert, in denen Kräfte erzeugt werden können. Diese gehen als Randbedingungen in die Formulierung des Optimierungsproblems ein [St14] [Wi09]. Das Koordinatensystem des Schiffes ist dabei so orientiert, dass die positive X-Achse vom Gewichtsschwerpunkt des Schiffes mittschiffs Richtung Bug und die positive Y-Achse nach Steuerbord zeigt. Winkel in der X-Y-Achse sind positiv entgegen dem Uhrzeigersinn definiert und beginnen bei der X-Achse.

#### **3.1 Querstrahlantrieb**

Ein Querstrahlantrieb ist ein Propeller, der in einem meist quer im Schiff angeordneten Rohr Schub in transversaler Richtung erzeugt. Häufig sind sie im Bug oder Heck des Schiffes angeordnet und können bis zu einer Schiffsgeschwindigkeit von ca. 6 kn zur Verbesserung der Manövrierfähigkeit eingesetzt werden. Die realisierbaren Kraftvektoren sind mit folgendem Schubkraft-Gebiet angegeben.

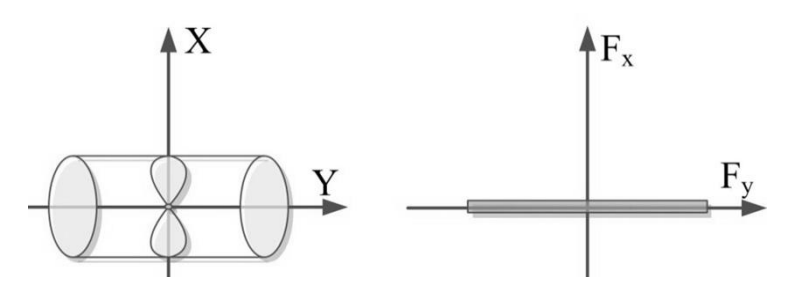

Abbildung 3 Schemazeichnung und lineares Schubkraft-Gebiet eines Querstrahlers

#### **3.2 Propeller mit Ruder**

Bei einer Propeller-Ruder-Kombination erzeugt der Propeller die Kraftkomponente in X-Richtung. Durch die Auslenkung des Ruders kann eine Y-Komponente in Vorausfahrt erzeugt werden, die mit dem maximalen Ruderwinkel festgelegt wurde. Erzeugt der Propeller eine Kraft in negativer X-Richtung wird das Ruder vom Propellerwasser kaum angeströmt, weshalb nur ein lineares Schubkraftgebiet angesetzt wird.

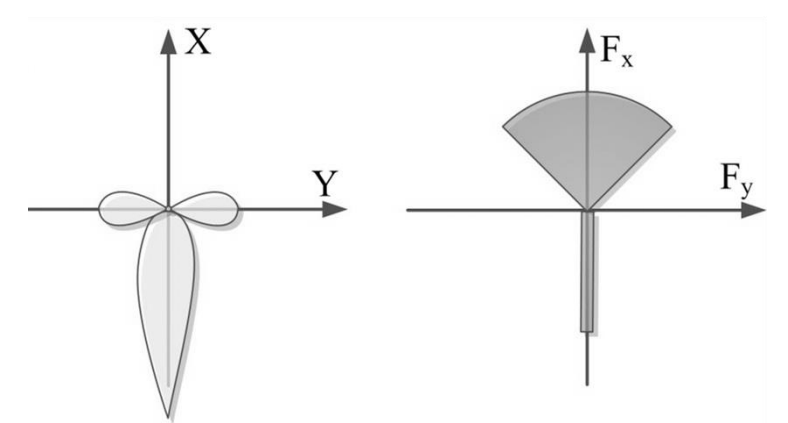

Abbildung 4 Schema und Schubkraft-Gebiet einer Propeller-Ruder-Kombination

#### **3.3 Gondel-Antrieb (POD)**

Die letzte hier umgesetzte Antriebsart ist ein Gondelantrieb (POD), der um 360° drehbar ist. Im allgemeinen Fall ist damit das resultierende Schubkraftgebiet ein Kreis.

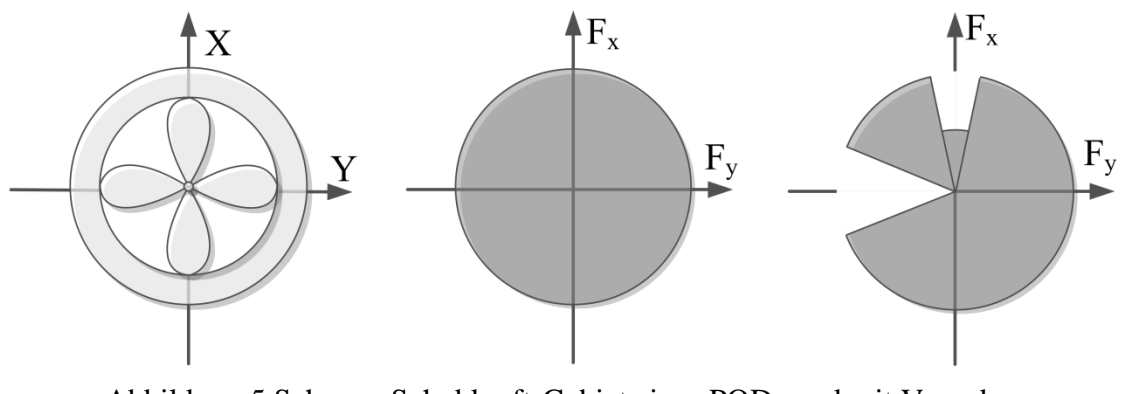

Abbildung 5 Schema, Schubkraft-Gebiet eines PODs und mit Vorgabe von eingeschränkten Gebieten

<span id="page-3-0"></span>Bei den POD-Antrieben wurde umgesetzt, dass der DP-Operator in gewissen Gebieten über Vorgabe von Start- und Endwinkeln den Schub begrenzen kann. Der Schub kann hier entweder zu Null vorgegeben werden, oder es wird noch ein prozentualer Anteil vom Maximalschub erlaubt. In [Abbildung 5](#page-3-0) würde bei diesem POD beispielsweise ein zweiter rechts von ihm angeordneter POD nicht mit dem ausströmenden Wasser angestrahlt, wodurch eine hohe mechanische Belastung vermieden wird (das Schraubenwasser ist punktgespiegelt zum Kraftvektor).

#### **3.4 Beschreibung der Nebenbedingungen**

Für die Optimierung werden die gerade dargestellten Schubkraft-Gebiete über lineare Funktionen ausgedrückt. Die Kreise bzw. Kreissegmente der Propeller und PODs werden über n-Ecke in der Zweipunkt-Geradenform angegeben [St14] [Ri13]. Für den i-ten Antrieb ist die Menge der realisierbaren Kraftvektoren

$$
Z_{i} = \left\{ \begin{pmatrix} u_{i,x} \\ u_{i,y} \end{pmatrix} : A_{i} u_{i} \le b_{i} \right\}
$$
 mit  $A_{i} ...$  Matrix für Ungleichungsnebenbedingungen  
und  $u_{i} = \begin{pmatrix} u_{i,x} \\ u_{i,y} \end{pmatrix}$  Kraftvektor des i-ten Antriebs (1)

### **4 Aufstellen des Optimierungsproblems**

Der vom Joystick vorgegebene Kraft-Momenten-Vektor  $\tau = (F_{x,ref} - F_{y,ref} - M_{z,ref})^T$  soll unter Einhaltung der Nebenbedingungen möglichst kraftminimal realisiert werden.

#### **4.1 Zielfunktion**

Für jeden Antrieb wird die erzeugte Kraft in X- und Y-Richtung bestimmt und das resultierende Moment über die Hebelarme  $L_x$  und  $L_y$  ermittelt [Fo08]. Dies wird in der Konfigurationsmatrix *Bi* notiert

$$
\boldsymbol{B}_{i} = \begin{pmatrix} 1 & 0 \\ 0 & 1 \\ -L_{y} & L_{x} \end{pmatrix} \qquad \text{womit } \boldsymbol{B}_{i} \begin{pmatrix} u_{i,x} \\ u_{i,y} \end{pmatrix} = \begin{pmatrix} F_{x,i} \\ F_{y,i} \\ M_{z,i} \end{pmatrix}
$$
 (2)

Damit ergibt sich für alle Antriebe

$$
Bu = \tau \tag{3}
$$

Die zu minimierende Funktion ist die quadratische Summe der Kraftvektoren aller Antriebe, wobei die einzelnen Antriebe mit Gewichtungsfaktoren  $\omega_i$  versehen werden können

$$
E(\boldsymbol{u}) = \sum_{i=1}^{n} \left( \omega_i \left( u_{i,x}^2 + u_{i,y}^2 \right) \right). \tag{4}
$$

Das Optimierungsproblem ist damit vollständig beschrieben:

 $Ru - \tau$  $Au \leq b$ (5)  $u^{\mathrm{T}}Wu \rightarrow \min$ .

### **4.2 Betrachtung des Simplex-Algorithmus und MATLAB© Optimization Toolbox**

Zuerst wurde versucht dieses nichtlineare Optimierungsproblem über einen Simplex-Algorithmus zu lösen. Da die zulässigen Schubkraftgebiete der Antriebe nicht immer konvex sind, muss für die Kombinationen der einzelnen Gebiete jeweils ein Startwert bestimmt werden, der alle Randbedingungen erfüllt. Damit ergibt sich eine große Anzahl an Gebietskombinationen, für die sich die Startwertbestimmung für den Simplex als sehr zeitaufwändig herausgestellt hat. Weiterhin ist ein Abbruch des Simplex-Algorithmus bei Erreichen der maximal möglichen Rechenzeit nicht möglich, weshalb eine andere Lösung gefunden werden musste.

Die in MATLAB<sup>©</sup> enthaltenen Optimierungsroutinen der Optimization Toolbox sind z. B. über die Funktion fmincon in der Lage, die Optimierung durchzuführen. Da der IPC innerhalb der Konsole über SIMULINK<sup>©</sup> als xPC-Target eingebunden wird, wird das Modell in C-Code kompiliert und auf das Target geladen. Hier wird programmseitig von MATLAB© unterbunden, dass die integrierten Optimierungsroutinen kompiliert werden, damit diese nicht offen einsehbar sind.

#### **4.3 Lösung der Optimierung ohne Startwert**

Anstatt das Optimierungsproblem exakt zu lösen wird ein Berechnungsvektor eingeführt, der in dieselbe Richtung wie der vorgegebene Kraft-Momenten-Vektor *τ* zeigt. Es soll das Kreuzprodukt der beiden Vektoren zu null werden, bzw. es wird das Kreuzprodukt der beiden Vektoren minimiert. Weiterhin wird die Differenz der beiden Vektoren minimiert. Mit diesen beiden Aspekten wird die Zielfunktion erweitert.

Dadurch wird das Optimierungsproblem nicht exakt gelöst, jedoch wird die Abweichung des Berechnungsvektors miniert, so dass das Ergebnis im Vergleich mit dem Simplex-Algorithmus sehr gute Resultate liefert.

### **5 Ergebnisse**

An einem Beispielschiff werden die Ergebnisse vorangehend beschriebener Optimierung dargestellt. Die "Queen Mary 2" ist mit drei Bugstrahlern und vier POD-Antrieben ausgestattet. Sie hat eine Gesamtlänge von 311 m und einer Breite von 41 m.

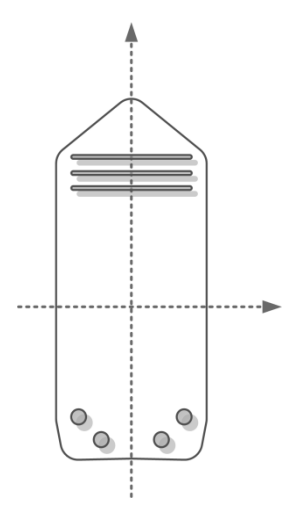

Abbildung 6 Qualtiative Darstellung der Antriebskonfiguration der "Queen Mary 2"

In der ersten Zeile in Tabelle 1 steht der Vorgabewert des Joysticks, der auf die maximale Schubkraft skaliert wurde. Das erste Manöver in Vorausrichtung ist mit der maximalen Schubkraft eines PODs skaliert, also für vier Antriebe ist  $\tau = (4 \ 0 \ 0)^T$ . Beim zweiten Manöver wird als Sollkraft die maximale Kraft eine Querstrahlers vorgegeben, was bezogen auf den maximalen Schub eines PODs 0,013 ergibt. Das dritte Manöver hat das Rotationsmoment ebenfalls mit der maximalen POD-Schubkraft skaliert.

Der von den Antrieben nach der Optimierung über 100 Iterationsschritte erzeugte Vektor *Bu* in der zweiten Zeile ist mit dem gleichen Skalierungsfaktor versehen und zeigt, wie gut der Vorgabevektor *τ* erfüllt wurde. Die dritte Zeile gibt an, wie viel Prozent des Schubes der Antriebe zum erzeugen des Vektors *Bu* notwendig war und welcher Drehwinkel dafür eingenommen wird. Dabei werden zuerst die drei Querstrahler angegeben und danach die vier POD.

Für ein kombiniertes Manöver (Manöver 4) werden die einzelnen Iterationsschritte in [Abbildung 7](#page-6-0) dargestellt. Dabei soll sowohl in X- als auch in Y-Richtung der maximal mögliche Kraftvektor erzeugt werden, was an der Auslastung der Antriebe in der dritten Zeile zu sehen ist.

Für dieses kombinierte Manöver sind die Iterationsschritte der Optimierung für die drei Querstrahler und die PODs in [Abbildung 7](#page-6-0) dargestellt. Bei den PODs sind jeweils zwei verbotenen Zonen festgelegt, über die das gegenseitige Anstrahlen mit dem Schraubenwasser ausgeschlossen wird.

Die Querstrahler sind 135 m, 131 m und 126 m vor dem Drehpunkt im Bug mittig angeordnet. Die beiden vorderen PODs sind 111 m hinter dem Schwerpunkt und 14 m von der Mittschifflinie entfernt positioniert, die beiden hinteren PODs 131 m hinter dem Schwerpunkt und 8 m seitlich der Mittschifflinie. Diese Anordnung wurde qualitativ bei der Anordnung der Plots umgesetzt.

| Manöver 1                                           |                                                                                                  | Manöver 2        |                                                     | Manöver 3                                                                                                    |                                           | Manöver 4        |                                          |
|-----------------------------------------------------|--------------------------------------------------------------------------------------------------|------------------|-----------------------------------------------------|----------------------------------------------------------------------------------------------------|-------------------------------------------|------------------|------------------------------------------|
| $\overline{4}$                                      |                                                                                                  | $\boldsymbol{0}$ |                                                     | $\boldsymbol{0}$                                                                                                    |                                           | $\overline{4}$   |                                          |
| $\boldsymbol{0}$                                    |                                                                                                  | 0,013            |                                                     | $\boldsymbol{0}$                                                                                                    |                                           | 0,013            |                                          |
| $\boldsymbol{0}$                                    |                                                                                                  | $\boldsymbol{0}$ |                                                     | 5                                                                                                    |                                           | $\boldsymbol{0}$ |                                          |
| 3,974                                               |                                                                                                  | 0,000            |                                                     | 0,0000                                                                                                    |                                           | 3,972            |                                          |
| 0,000                                               |                                                                                                  | 0,013            |                                                     | 0,0000                                                                                                    |                                           | 0,013            |                                          |
| $-0,001$                                            |                                                                                                  | 0,000            |                                                     | 4,9866                                                                                                    |                                           | 0,000            |                                          |
| 0,321                                               | 90                                                                                               | 100,000          | $-90$                                               | 100,000                                                                                                    | $-90$                                     | 99,410           | $-90$                                    |
| 1,193                                               | 90                                                                                               | 100,000          | $-90$                                               | 100,000                                                                                                    | $-90$                                     | 99,994           | $-90$                                    |
| 1,567                                               | $-90$                                                                                            | 94,533           | $-90$                                               | 100,000                                                                                                    | $-90$                                     | 99,992           | $-90$                                    |
| 99,359                                              | $-4$                                                                                             | 0,708            | $-87$                                               | 6,761                                                                                                    | $-24$                                     | 99,300           | $-4$                                     |
| 99,365                                              | $\overline{4}$                                                                                   | 0,044            | 185                                                 | 8,008                                                                                                    | 182                                       | 99,34            | $\overline{4}$                           |
| 99,608                                              | $-2$                                                                                             | 0,035            | 18                                                  | 7,175                                                                                                    | 31                                        | 99,581           | $-2$                                     |
| 99,601                                              | $\overline{2}$                                                                                   | 0,023            | 182                                                 | 4,304                                                                                                    | 181                                       | 99,582           | $\overline{2}$                           |
| 125<br>$129 - 5$<br>$-2$<br>1.5<br>$x 10^8$<br>POD3 | $-1$                                                                                             | $\epsilon$       | $\mathbf{1}$<br>$x 10^8$                            | $\,2$<br>$\frac{1}{2.5}$<br>x 10 <sup>5</sup><br>$x 10^8$<br>$\circ$ )<br>$\mathop{\Xi_{\times}}\limits_{\mathbb{H}}$ 0.5<br>Schubkraft<br>$-0.5$<br>$-1.5$<br>POD4 | $-1$                                      | POD <sub>2</sub> | $\frac{1.5}{x 10^8}$                     |
|                                                     | 140 <sub>0</sub><br>a)<br>$\begin{array}{c}\n 135 \\ \hline\n 130 \\ \hline\n 130\n \end{array}$ | $-1.5$           | Querstrahler<br>$-0.5$ 0 $0.5$<br>Schubkraft Fy [N] |                                                                                                    | 1.5<br>Schubkraft Fx [N]<br>$\frac{1}{2}$ |                  | -0.5 $\Big 0.5$ 0.5<br>Schubkraft Fy [N] |

Tabelle 1 Ergebnisse der Optimierung für unterschiedliche Manöver der "Queen Mary 2"

<span id="page-6-0"></span>Abbildung 7 Einzelne Iterationsschritte im Schabkraftgebiet der Antriebe für das kombinierte Manöver 4 (PODs mit verbotenen Schubgebieten) a) Querstrahler b) POD 1 c) POD 2 d) POD 3 e) POD 4

# **6 Zusammenfassung**

Das Optimierungsproblem wurde unter Beachtung der unterschiedlichen Antriebsarten formuliert und somit die zulässigen Lösungsbereiche definiert. Da die Schubgebiete nicht konvex sind, werden für die Kombinationen der Gebiete die optimalen Lösungen berechnet und daraus die minimale Lösung gewählt. Damit die Laufzeitanforderung durch den Algorithmus eingehalt wird, werden aktuell Varianten zur Reduzierung der zu rechnenden Kombinationen getestet. Erfolgversprechend ist, zuerst die Optimierung ohne beschränke Zonen durchzuführen. Danach wird abgefragt, ob die Lösung in einer zulässigen Zone liegt und damit als Lösung übernommen wird, ansonsten werden nach [Ma13] die Kombinationen aus den beiden benachbarten Zonen gerechnet.

Zur Lösung der Optimierung wurde ein Ansatz gewählt, dass ein Berechnungsvektor und dessen Abweichung zum Vorgabevektor minimiert werden. Die Nebenbedingungen wurden als lineare Funktionen beschrieben und die Minimalstelle der quadratischen Zielfunktion wird durch die partiellen Ableitungen berechnet. Damit vereinfacht sich das Problem zu einem linearen Gleichungssystem, das direkt lösbar ist.

Die einzelnen Manöver werden mit dieser Lösung sehr gut umgesetzt und die Antriebe gleichmäßig angesteuert. Die Iterationsschritte konvergieren und können auf die Stellantriebe weitergerechnet werden. Nach der Finalisierung der Rückrechnung der Kraftvektoren auf die Stellgrößenvorgaben, kann die Joysticksteuerung im MSCW getestet und validiert werden.

### **7 Literatur**

- [Br03] Bray, D.: *Dynamic Positioning*. Oilfield Seamanship, Volume 9, 2003
- [Fo08] Fossen, T., Johansen, T., Perez, T.: *A Survey of Control Allocation Methods for Underwater Vehicles.* In *Underwater Vehicles* (Kap. 7), InTech, 2008
- [Ku10] Kutschera, B.: *Entwurf und Entwicklung einer generischen manuellen Joystick-Steuerung*. Master-Thesis, Hochschule Wismar, Bereich Seefahrt, 2010
- [Ma13] Maritime Research Institute Netherlands: *Reference Manual for aNySim – Chaptre Allocation*. wiki.marin.nl/index.php/ANYwiki, 2013
- [Ri13] Rindaroy, M.: *Fuel Optimal Thrust Allocation in Dynamic Positioning.* Master-Thesis, Norwegian University of Science and Technology, Department of Engineering Cybernetics, 2013
- [St10] Standards for Training and Certification of Watchkeeping: *Attachment 1 to the final act of the conference*. Nr./CONF.2/33, 2010
- [St14] Stecker, C.: *Entwicklung einer energieminimalen Steuerung von Schiffen.* Master-Thesis, Universität Rostock, Institut für Mathematik, 2014
- [We13] Yushi, W., Ningyu, F., Jipeng, N., Yingyan, S.: *Quadratic Programming Thrust Allocation and Management for Dynamic Positioning Ships.* Telkomnika, Vol. 11, No. 3, 2013
- [Wi09] DeWit, C.: *Optimal Thrust Allocation Methods for Dynamic Positioning of Ships*. Master-Thesis, Delft University of Technology, Institute of Applied Mathematics, 2009